#### Основные показатели вариационной стасистики:

- $\mathbf N$ – объем выборки
- $\mathbf M$ - среднее значение
- **Dx** дисперсия
- σ (Sx) среднеквадратическое отклонение
	- стандартная ошибка
- min (max) минимальное (максимальное) значение выборки
	- размах вариации
- CV коэффициент вариации
- 95%ДИ 95% доверительный интервал
- Ме медиана
- Мо мода

m

 $\mathbf R$ 

- As асимметрия
- $\mathbf{Ex}$  эксцесс

 $K_0, K_2, ..., K_4$  – квартили (квантили)

 $P_1, P_2, ..., P_{99}$  – перцентили (процентили)

*А вот, незадача ?*

*Средний возраст детей равняется (M±σ) 3,6±4,2 года*

*Средний уровень креатинина в крови (М; 95%ДИ) 158,0 (-23,0; 339,0)* 

*Значить, что-то неправильно в нашей выборке !*

*Причины:*

- ✓ *Расчет неправильный – пересчитать заново!*
- ✓ *Недостаточное кол-во данных в выборке –*

*увеличить кол-во наблюдений!*

✓ *В выборке имеются «выскакивающие» величины – очистить выборку от них !*

Как избавиться от «выскакивающих» величин?

- 1. Перепроверить работу оператора
- 2. Перепроверить первоисточник
- 3. Уточнить методику измерения
- 4. Применить статистические критерии:
	- $\triangleright$  Критерий  $\sigma$
	- **> Критерий Романовкого**
	- **> Критерий Шарлья**
	- **► Критерий Диксона**
	- > Процентильный способ
	- $>$ И.т.д

$$
r_{max} = \frac{x_{max} - M}{\sigma_x}; r_{min} = \frac{M - x_{min}}{\sigma_x}
$$

Следующий этап включает «разведывательный анализ»

- Проверить выборки на рандомизированность
- Проверить выборки на повторность
- **Проверить выборки на «опустошенность»**
- □ Сравнить средние данные
- П Сравнить медианы
- Просмотреть процентильные распределения
- Пна основании ДИ сделать предварительные заключения
- □ Если нужно, пересмотреть:
	- √ перераспределение данных,
	- √ перераспределение групп,
	- У классификацию
	- √ критерии исключения и т.д.

**Петровать «нулевую гипотезу»** 

Планировать примерные направления статистического анализа

## Один из важных моментов в планировании исследования!

Вычисление минимального кол-ва исследования

$$
n=\frac{t^2\sigma^2}{\Delta^2}=\frac{t^2}{\Delta^2/\sigma^2}
$$

$$
\Delta = \frac{tm(100 - k\%)}{100}
$$

**Разведывательный анализ: Как проверить выборки на рандомизированность ?**

**Если не являются критериями разделения то, показатели сравниваемых групп статистически не должны различаться:** ✓ **по полу;**

- ✓ **по возрасту;**
- ✓ **по месту жительства;**
- ✓ **по социальному статусу и .т.д.**

✓ **и т.д.**

✓ **.**

✓ **.**

✓ **.**

✓ **в продольных исследованиях: исходные клинические и лабораторные показатели**

## **Разведывательный анализ: Как проверить выборки на повторность ?**

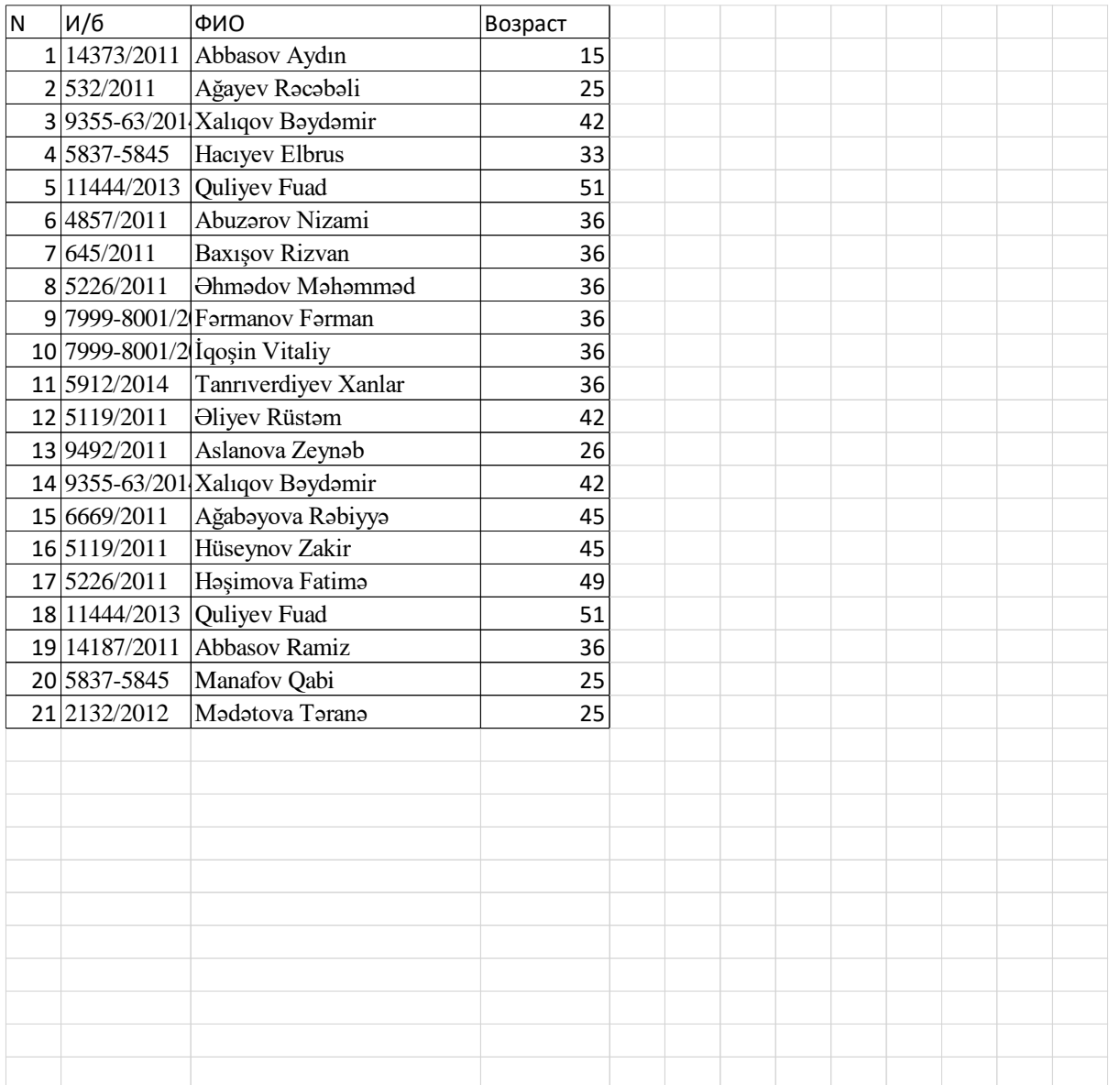

## **Разведывательный анализ Как проверить выборки на опустошенность?**

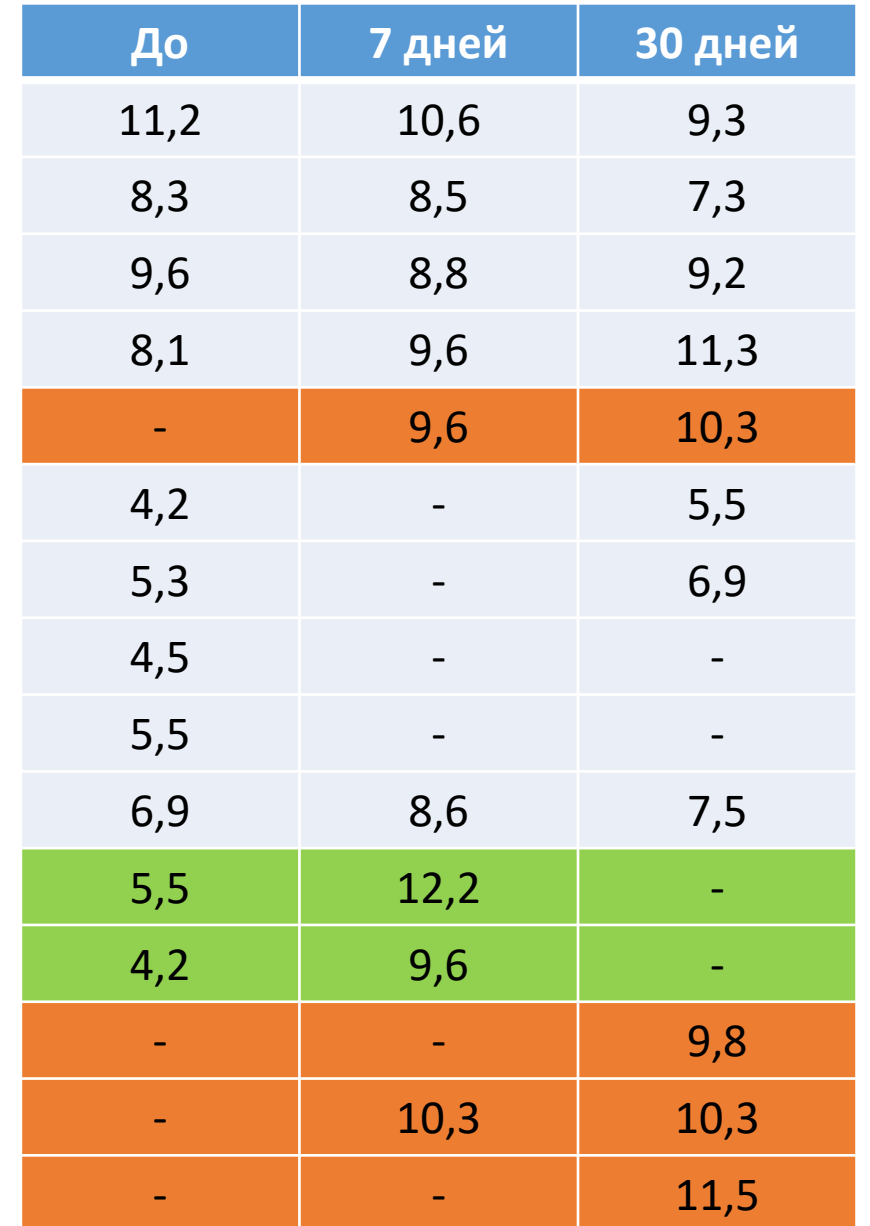

# **Разведывательный анализ: Как сравнить средние данные?**  $M \pm m$  65,0  $\pm$  5,0

**«Волшебная формула» наших любимых профессоров !**

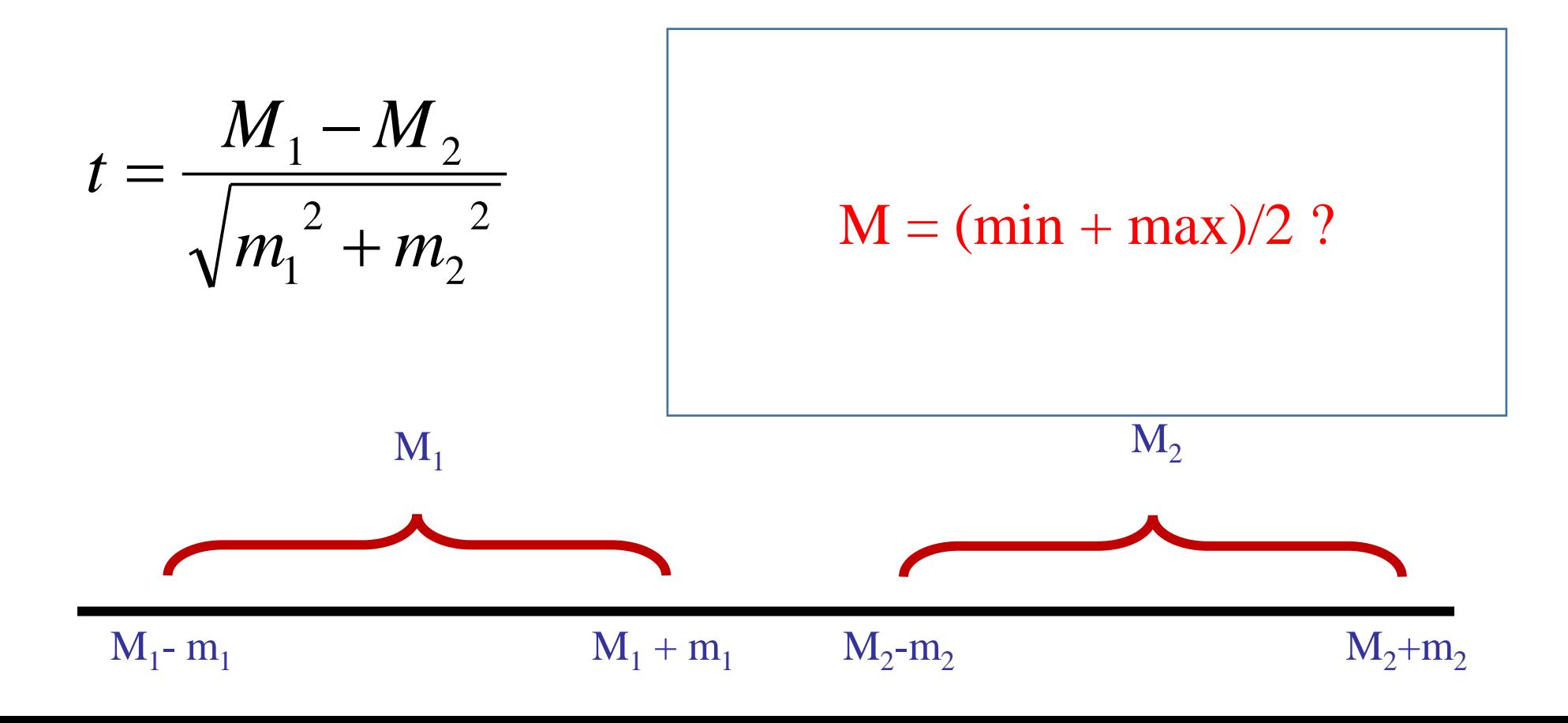

**Все-таки t-критерий Стьюдента универсален !**

$$
t = \frac{M_1 - M_2}{\sqrt{m_1^2 + m_2^2}}
$$

**При обязательных условиях:**

- **1. Обе выборки должны принадлежать одной и той же генеральной совокупности**
- **2. Распределение выборок должны удовлетворять нормальному закону**
- ${\bf 3.}$  Среднеквадратические отклонения должны быть примерно одинаковыми  $(\sigma_1\!\!\approx\!\!\sigma_2)$
- **4. Количество выборок должны быть одинаковыми (n1=n<sup>2</sup> )**

**При невыполнении только 4-го условия (n1≠n<sup>2</sup> ) можно применить следующую формулу:**

$$
t = \frac{|M_1 - M_2| \sqrt{\frac{n_1 n_2}{n_1 + n_2}}}{\sqrt{\frac{m_1^2 n_1 (n_1 - 1) + m_2^2 n_2 (n_2 - 1)}{n_1 + n_2 - 2}}}
$$

#### **Разведывательный анализ: Процентильные распределения**

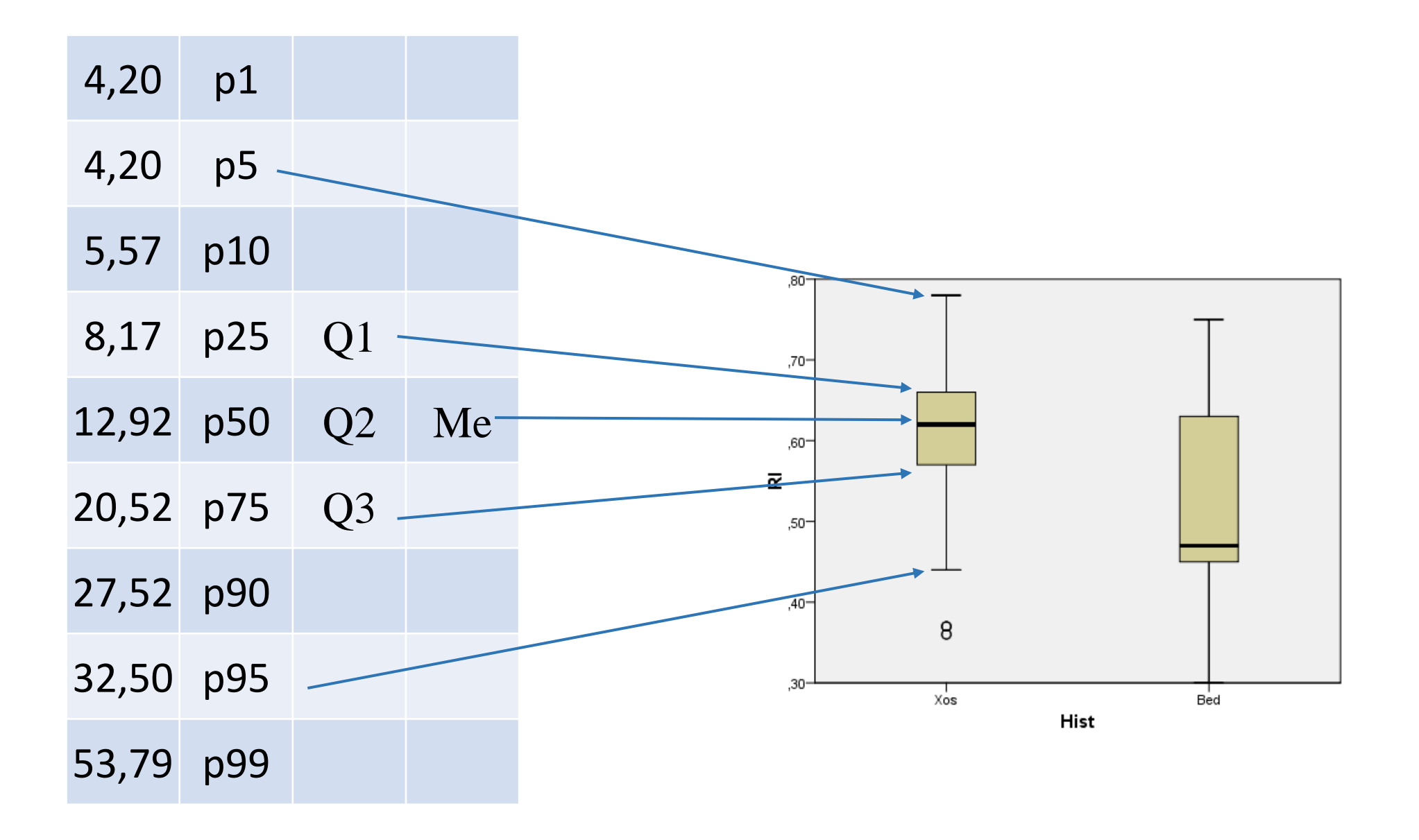

## Оставшиеся этапы разведывательного анализа

- ⊔Проверить выборки на рандомизированность
- Проверить выборки на повторность
- **Проверить выборки на «опустошенность»**
- П Сравнить средние данные
- П Сравнить медианы
- Просмотреть процентильные распределения
- □ На основании ДИ сделать предварительные заключения
- □ Если нужно, пересмотреть:
	- √ перераспределение данных,
	- √ перераспределение групп,
	- У классификацию
	- √ критерии исключения и т.д.

**Петровать «нулевую гипотезу»** 

Планировать примерные направления статистического анализа

#### **Разведывательный анализ**

**Как дальше быть? Выбирать параметрические или непараметрические методы анализа ?**

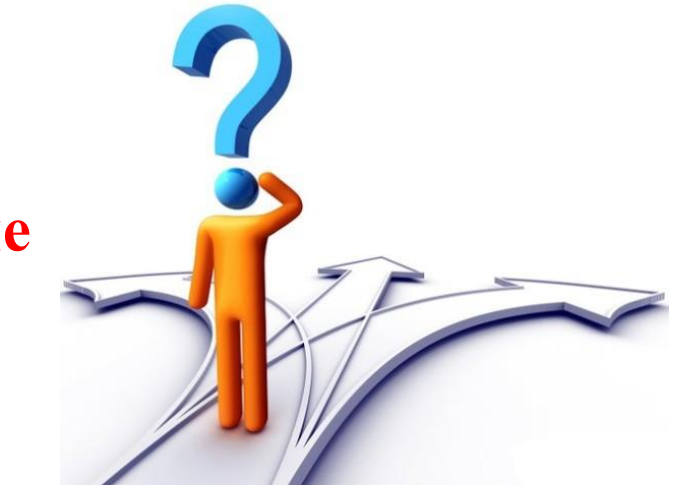

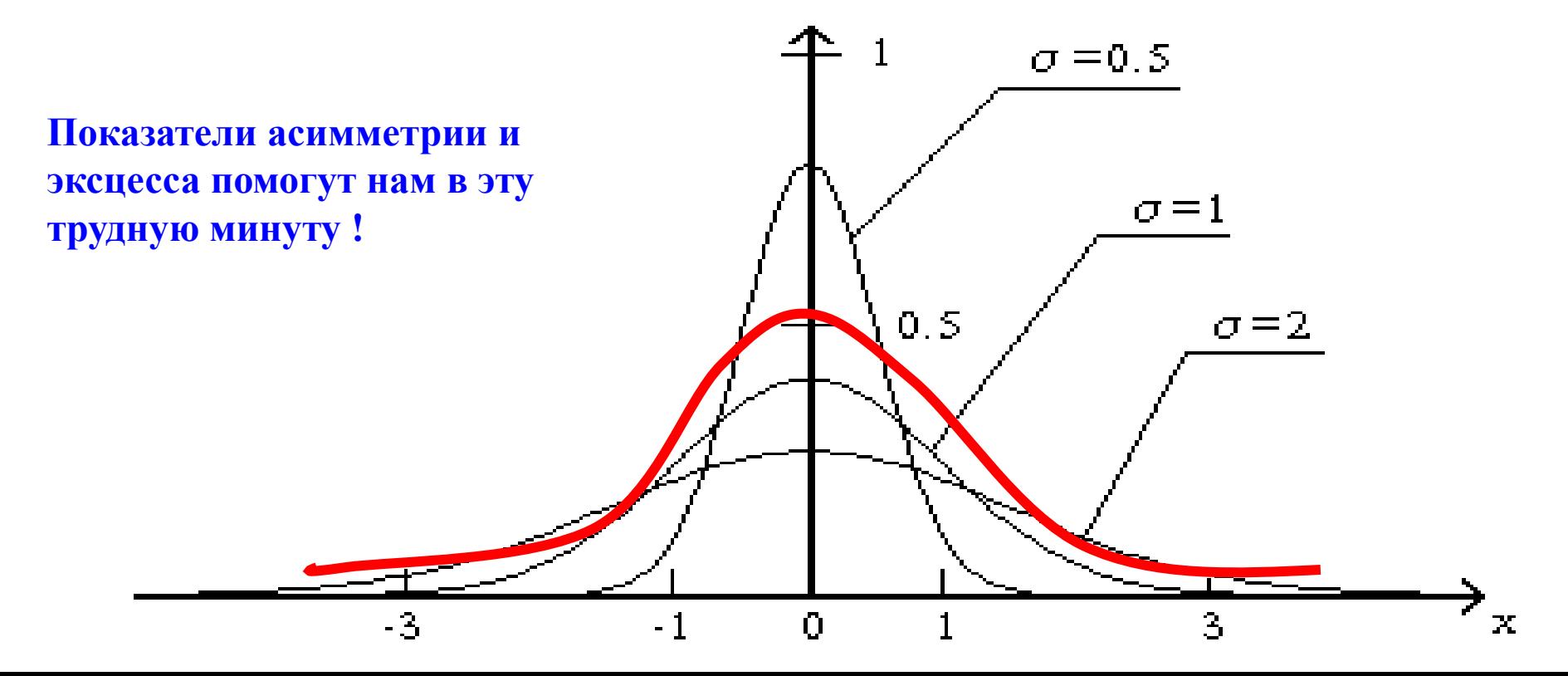

#### **Разведывательный анализ**

Group

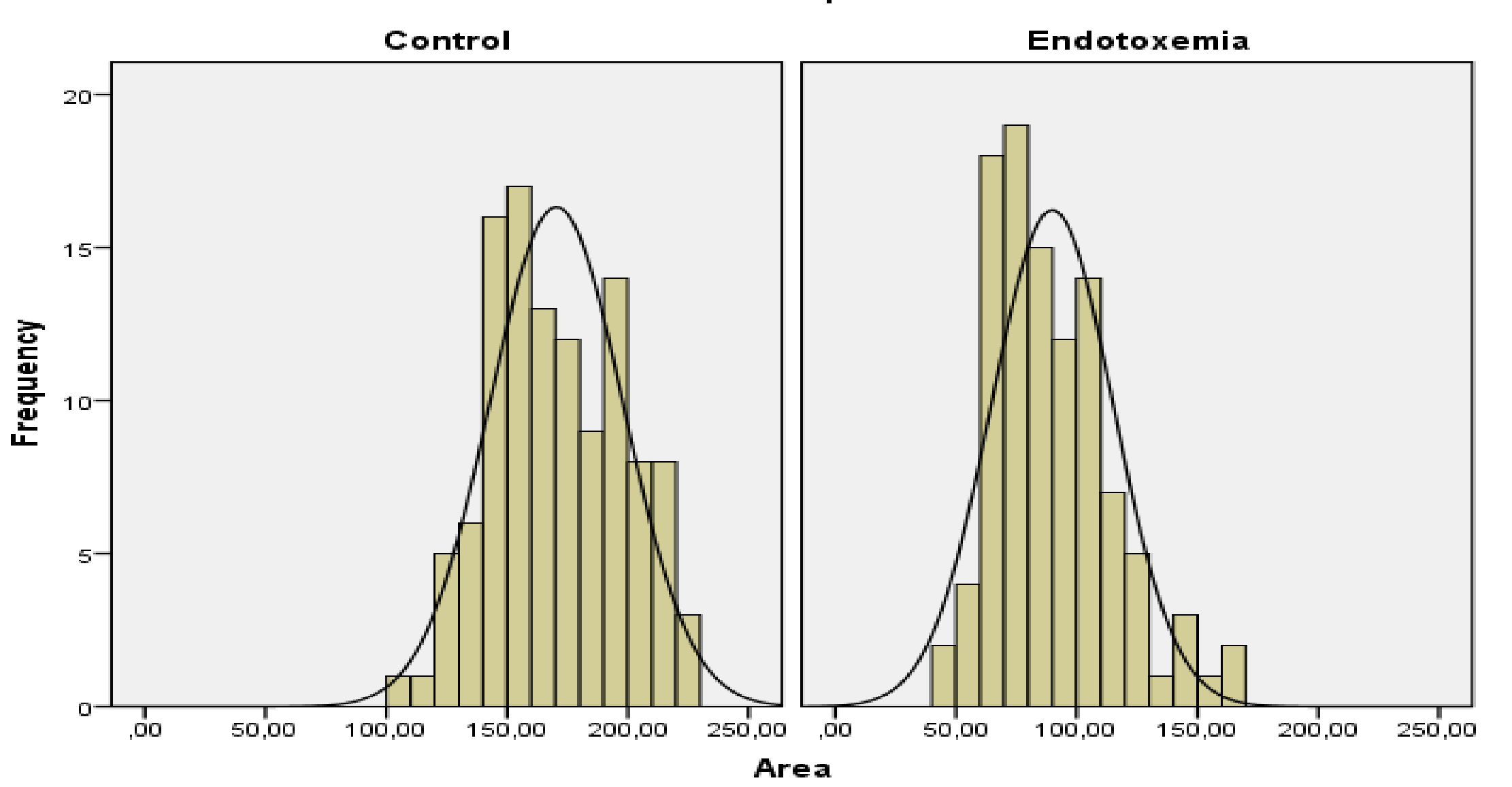

**Критерии сравнения количественных значений: Для несвязанных выборок**

- ➢**t – критерий Стьюдента**
- ➢**U – критерий Уилкоксона (Манна-Уитни)**
- ➢**W – критерий Уайта**
- ➢**Х – критерий Ван дер Вардена**
- ➢**Z – критерий Колмогоров-Смирнова**
- ➢**VV – критерий Вальда-Вольфовича**
- ➢**KW – критерий Крускаля-Уоллиса**
- ➢**CT – критерий Джонкхир-Терпстр**
- ➢**Ме – медианный критерий**
- ➢**М – критерий экстремальной реакции Мозеса** ➢**... и др.**

**Критерии сравнения количественных значений: Для связанных выборок**

➢**d – критерий Стьюдента** ➢**T – критерий Уилкоксона** ➢**N – критерий Мак Немара** ➢**z – критерий знаков** ➢**XL – критерий Ходжеса-Лемана** ➢**W – критерий Кендалла** ➢**F – критерий Фридмана** ➢**... и др.**

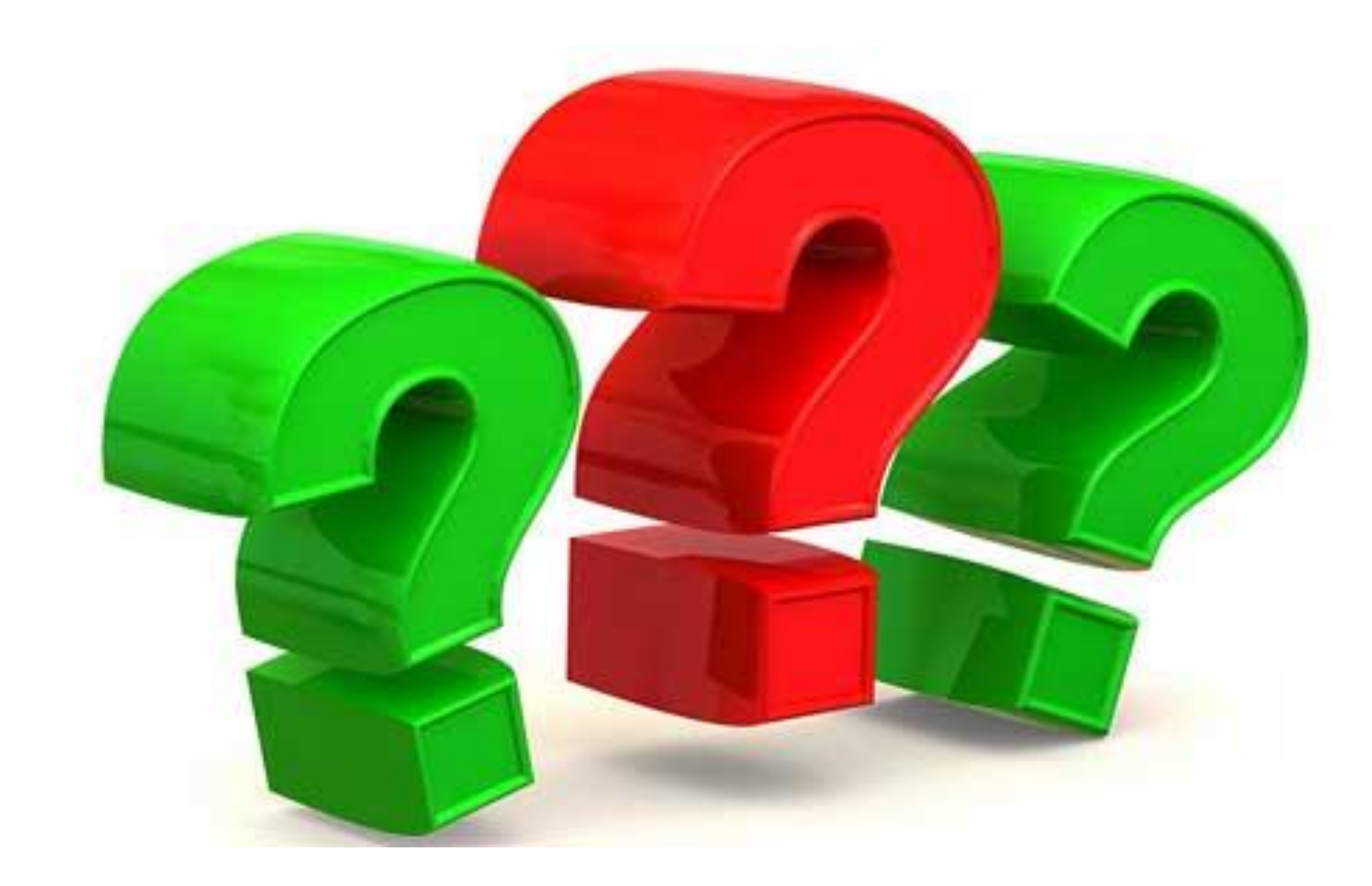